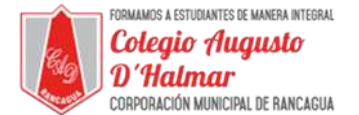

**TAREA** 

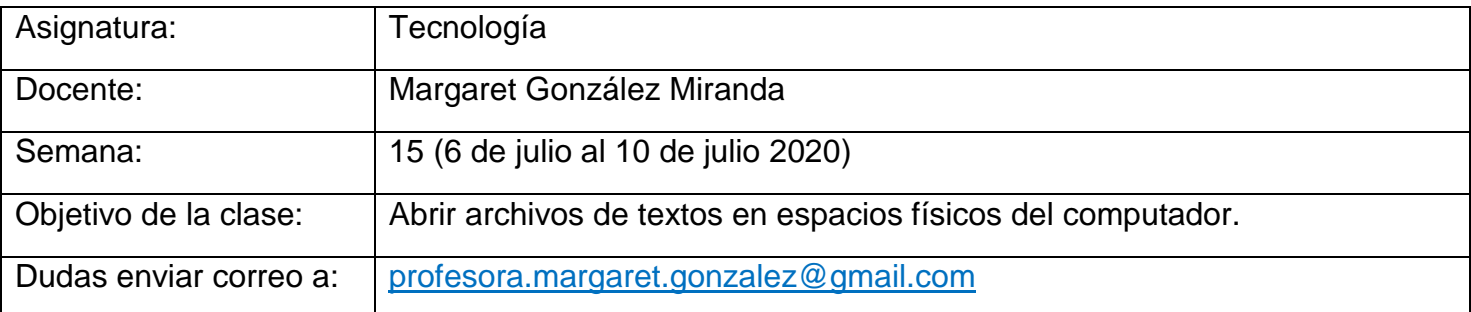

## Actividad:

Te invito a practicar lo aprendido, para ello abre el documento guardado de la clase anterior: "Dame la mano" que guardaste en el escritorio de tu computador, en una carpeta que señalaste con tu nombre y apellido.

Realiza el mismo procedimiento para abrir distintos documentos que hayan en tu computador y a los cuales puedas tener acceso, luego los cierras, haciendo clic en la X de la parte superior derecha de la ventana del programa Word, para no realizarles ninguna modificación.

No es necesario que envíes la evidencia del trabajo realizado.

RECUERDA LO FROSE: YO QUIERO, YO PUEDO Y SOY CIPTZ ia Candidman

*Sellos Institucionales Formando personas con valores (Compañerismo, Tolerancia, Responsabilidad) dentro de un contexto social inclusivo.*

\_\_\_\_\_\_\_\_\_\_\_\_\_\_\_\_\_\_\_\_\_\_\_\_\_\_\_\_\_\_\_\_\_\_\_\_\_\_\_\_\_\_\_\_\_\_\_\_\_\_\_\_\_\_\_\_\_\_\_\_\_\_\_\_\_\_\_\_\_\_\_\_\_\_\_\_\_\_\_\_\_\_\_\_\_\_\_\_\_\_\_\_\_\_\_\_